## Portuguese raccourcis clavier

## Caractères portugais dans **Windows**

Maintenez la touche Alt et tapez le numéro avec le pavé numérique. La lettre apparaîtra lorsque vous relâchez Alt .

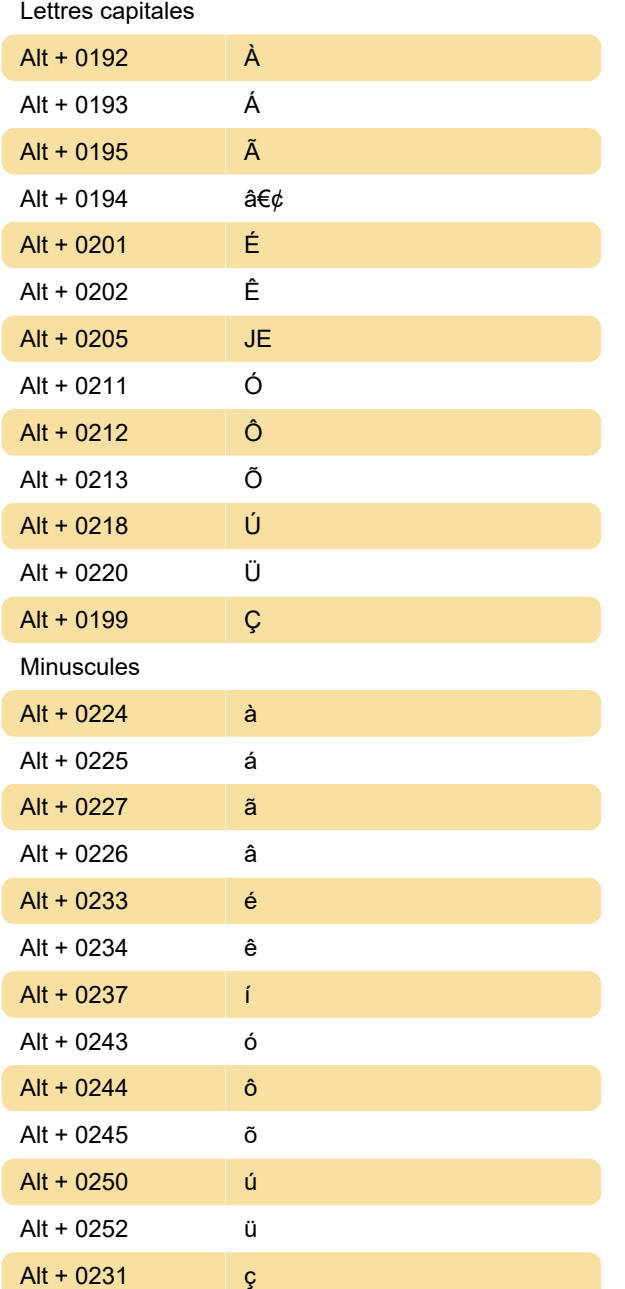

## Caractères portugais dans Mac

Il est plus facile de taper des caractères portugais dans Mac, car ils peuvent être saisis avec de simples raccourcis clavier.

Option + N Tilde

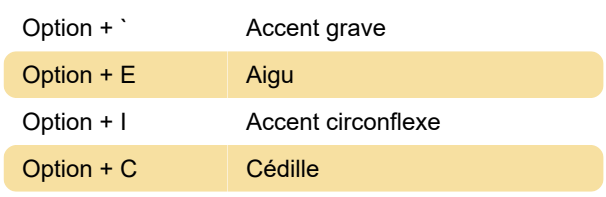

Dernière modification: 27/02/2020 07:44:41

Plus d'information: [defkey.com/fr/portuguese](https://defkey.com/fr/portuguese-accents-raccourcis-clavier)[accents-raccourcis-clavier](https://defkey.com/fr/portuguese-accents-raccourcis-clavier)

[Personnalisez ce PDF...](https://defkey.com/fr/portuguese-accents-raccourcis-clavier?pdfOptions=true)